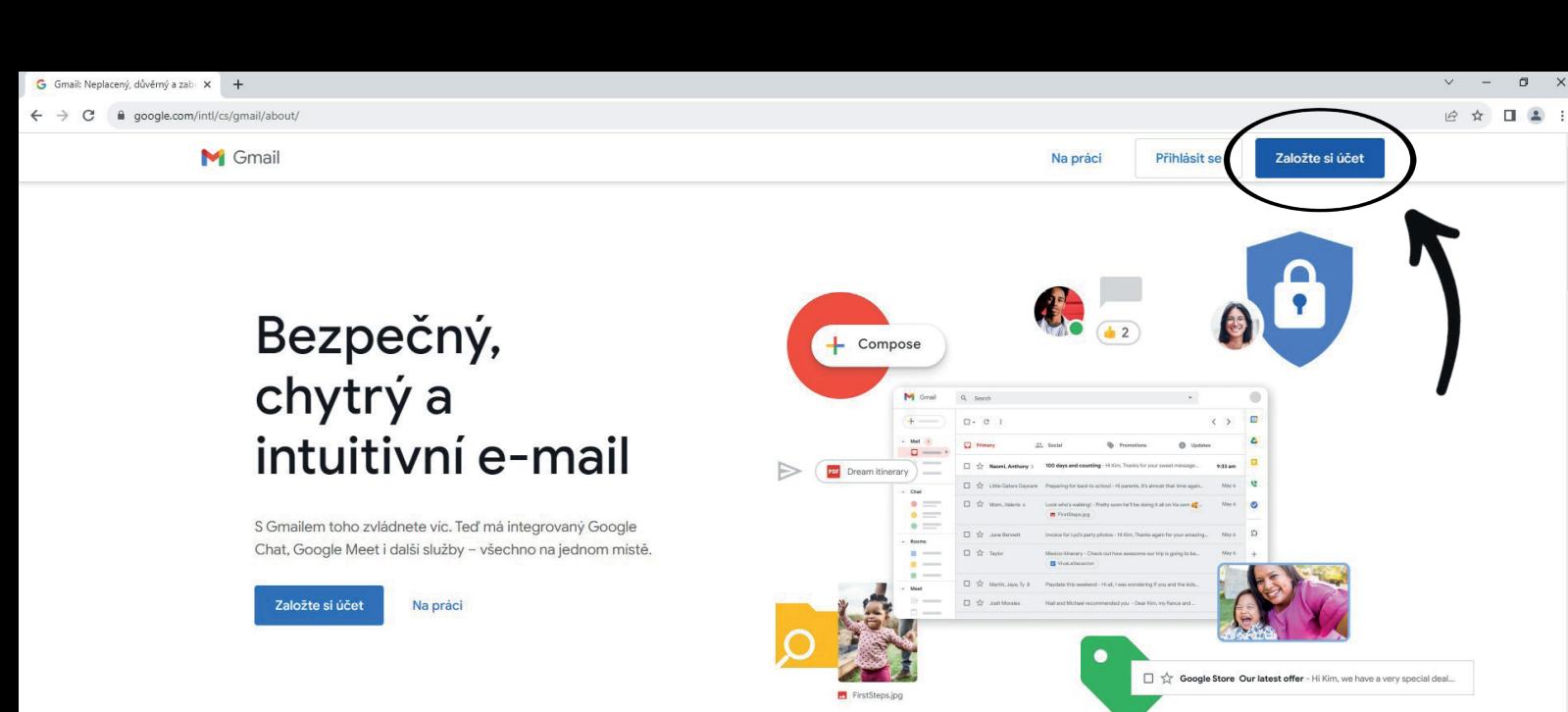

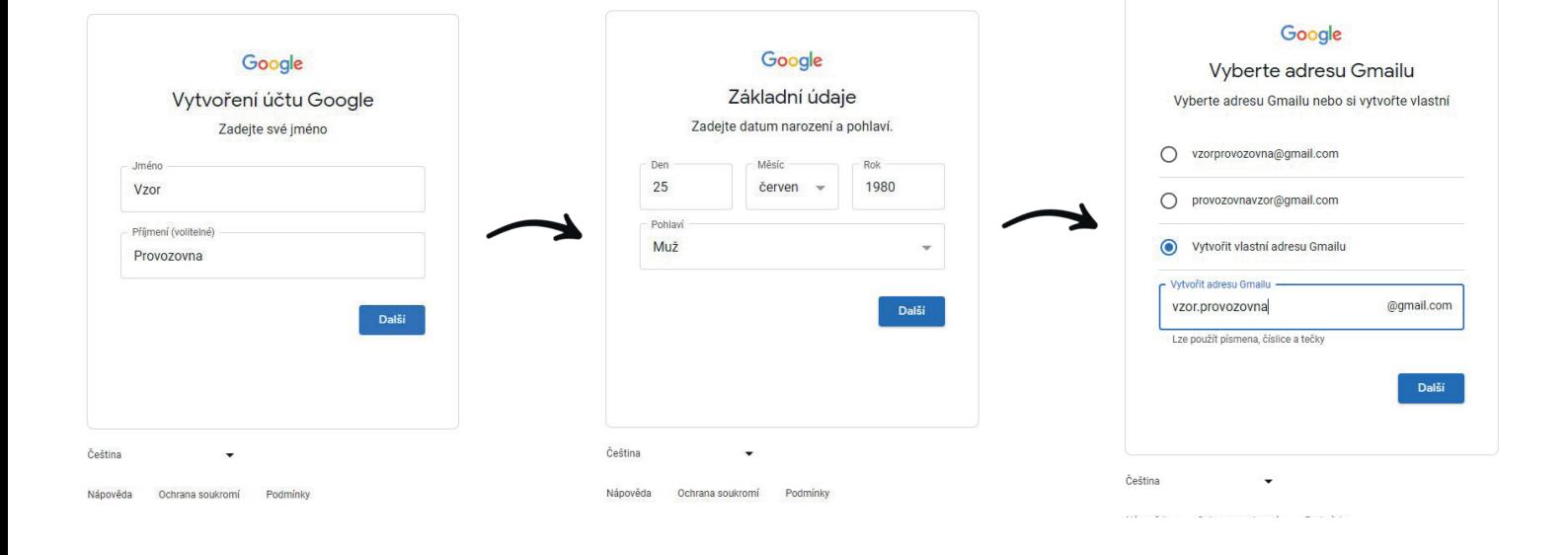

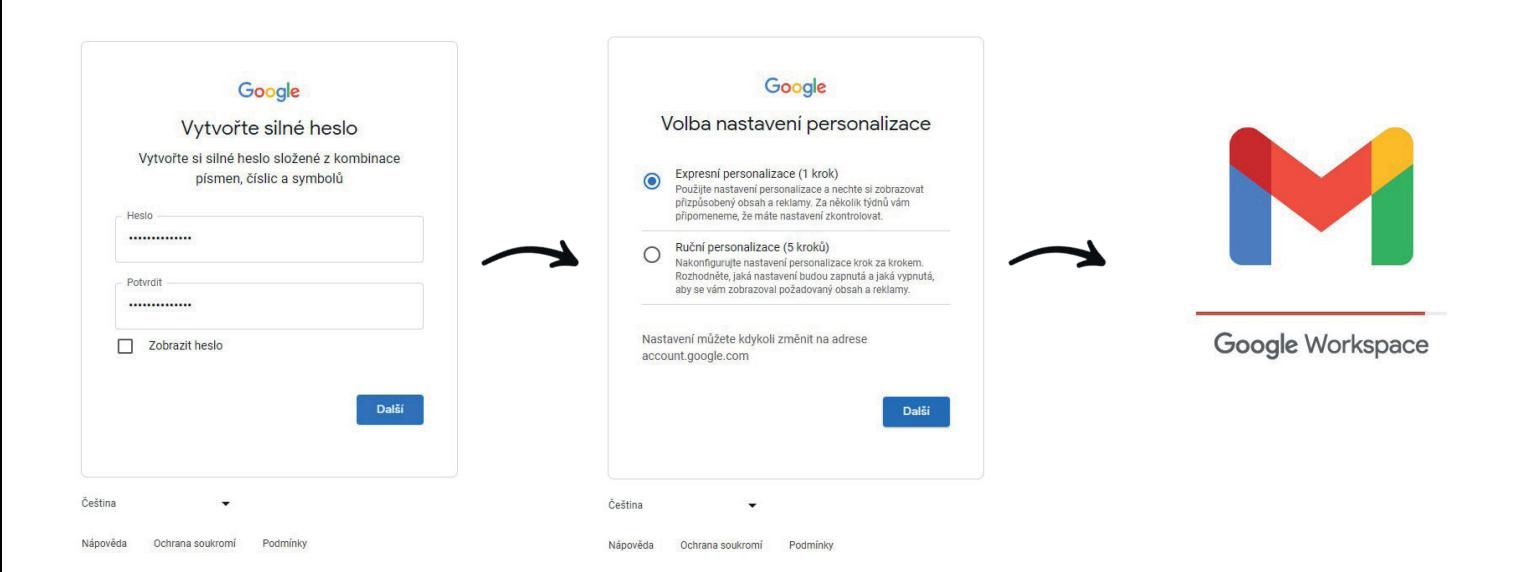

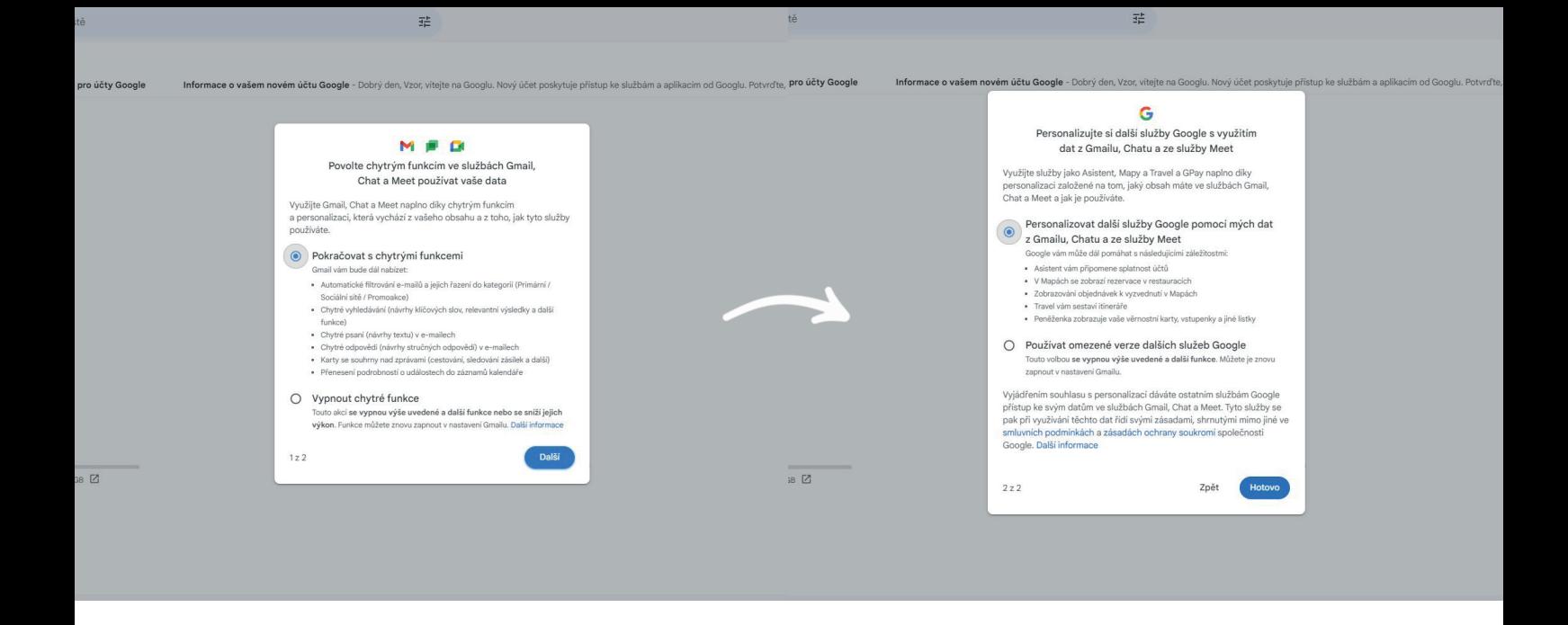

**Nově vytvořený gmail zašlete na e-mailovou adresu: lubomir.kapana@insolvence.as Poté Vám bude zaslán přístup do Google kalendáře!**

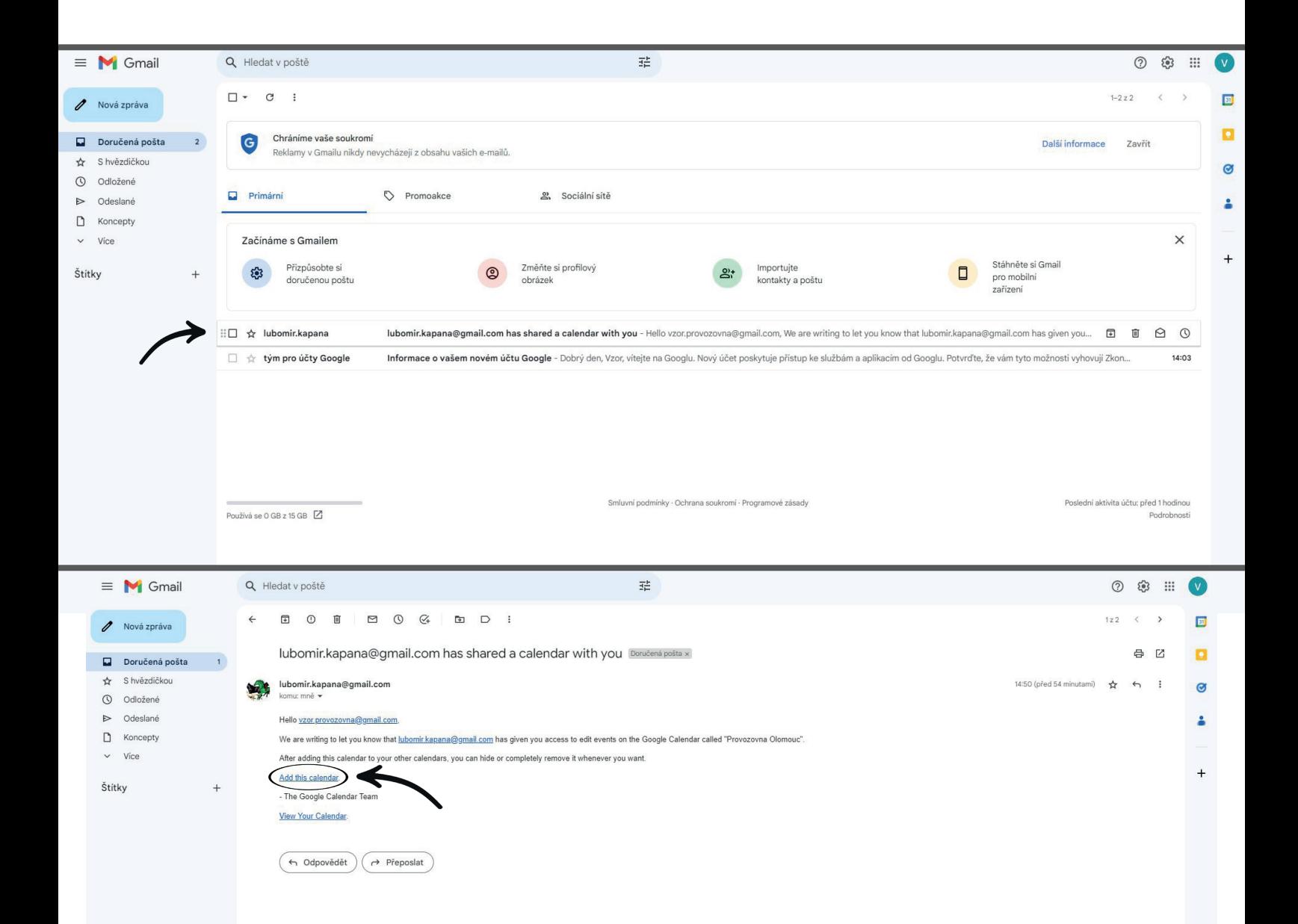

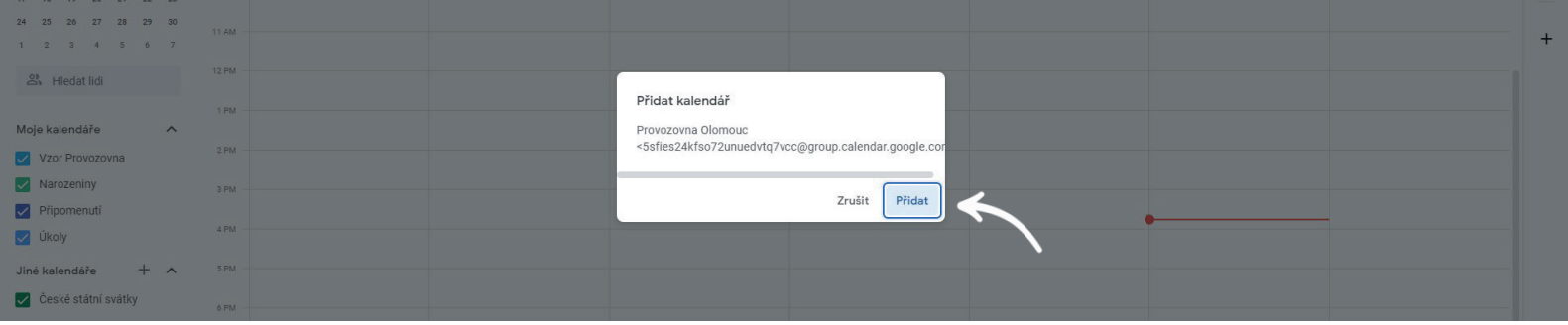

Insolvenční správce první v pořadí ke své rezervaci doplní "(1)" a druhý v pořadí doplní "(2)". **Toto označení umožní zaměstnanci provozovny zajistit příslušnou kancelář.** 

**Na stejný den a hodinu je druhá rezervace možná. Pro jednání s dlužníkem či věřitelem dlužníka je insolvenčnímu správci (druhému v pořadí) zajištěna kancelář, kterou sdílí společně se zaměstnancem provozovny**

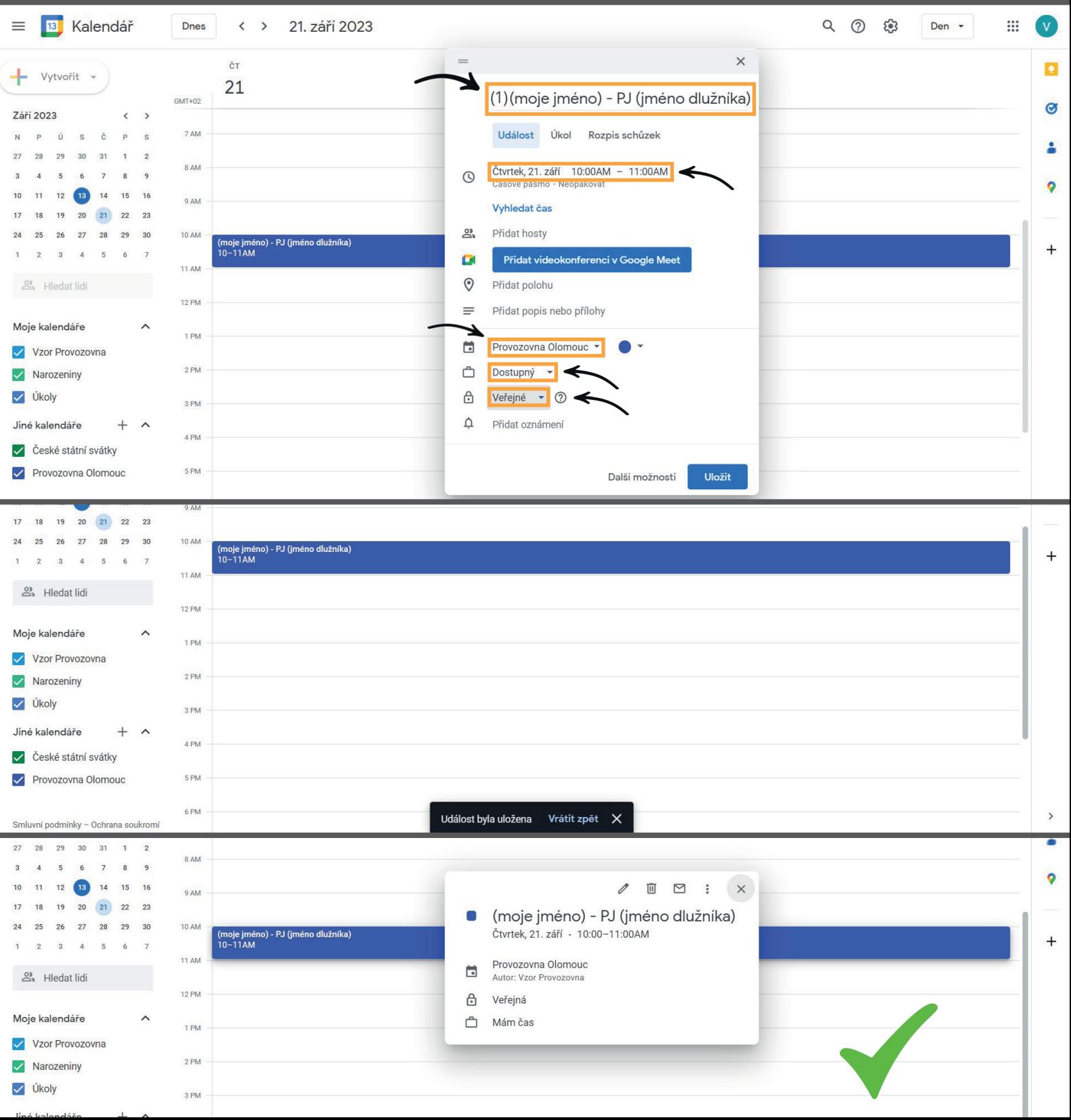